# 日本地図学会2014 ワークショップ 「自分で作るハザードマップ」簡易マニュアル 「震災記憶地図」編

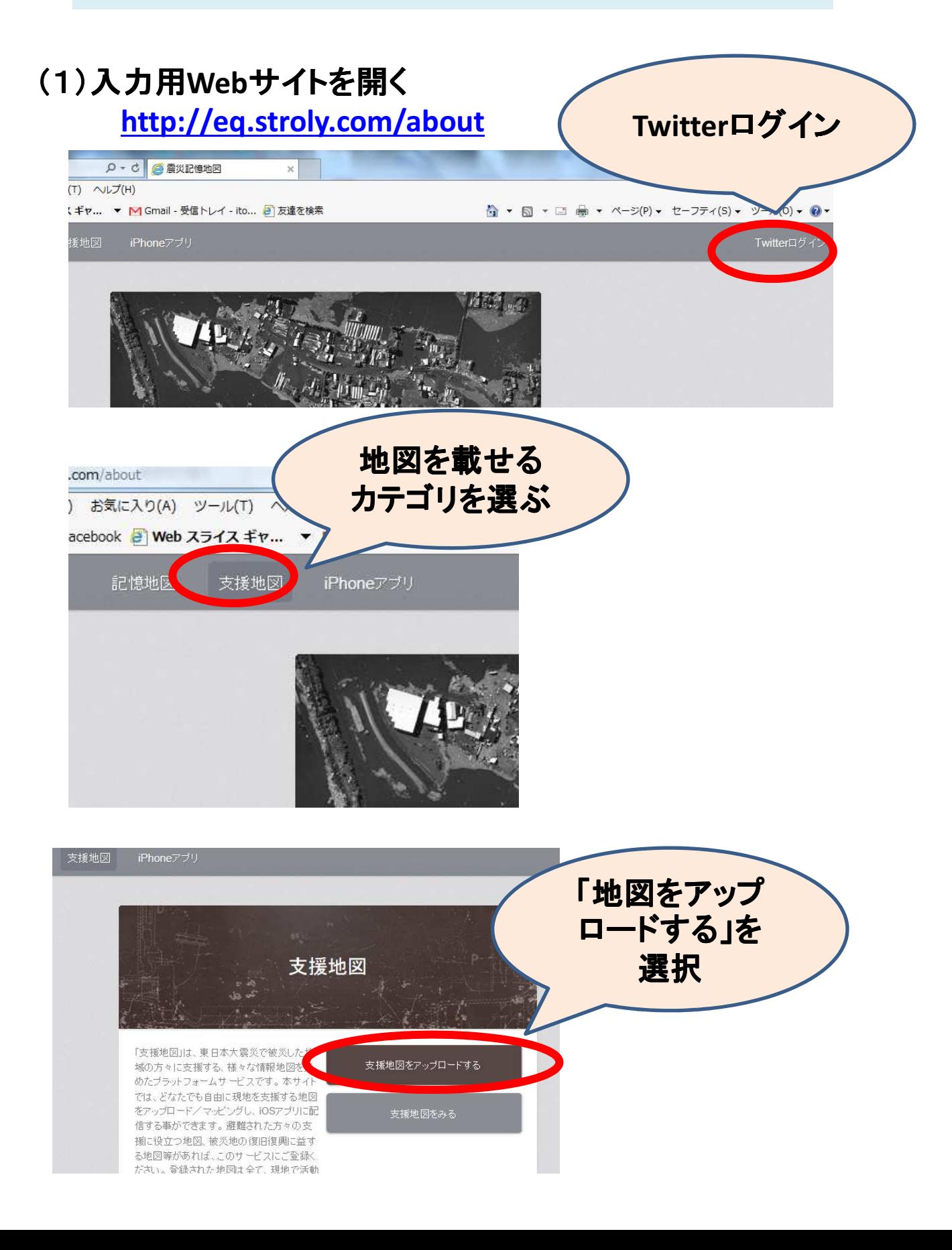

#### (2)操作画面

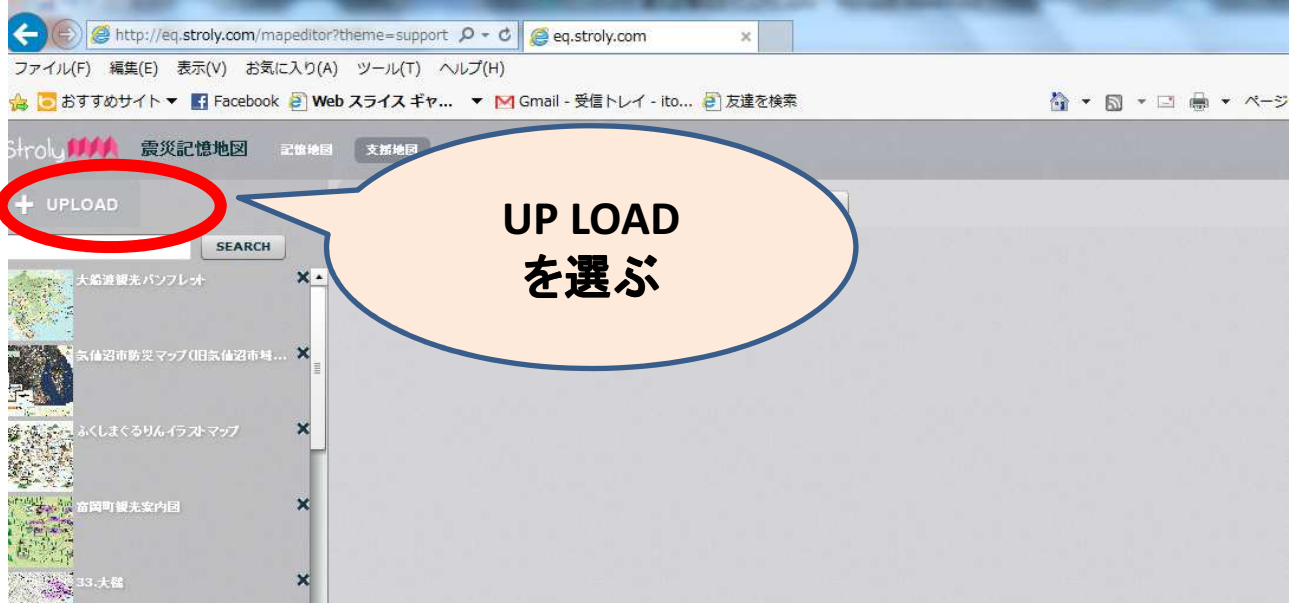

## ①地図をアップロードします。

【サンプル】日本地理学会災害対応本部津波被災マップ作成 チーム (2011)「2011年3月11日東北地方太平洋沖地震に伴う 津波被災マップ」 「石巻」(25000分の1)

http://danso.env.nagoya-u.ac.jp/20110311/map/index.html

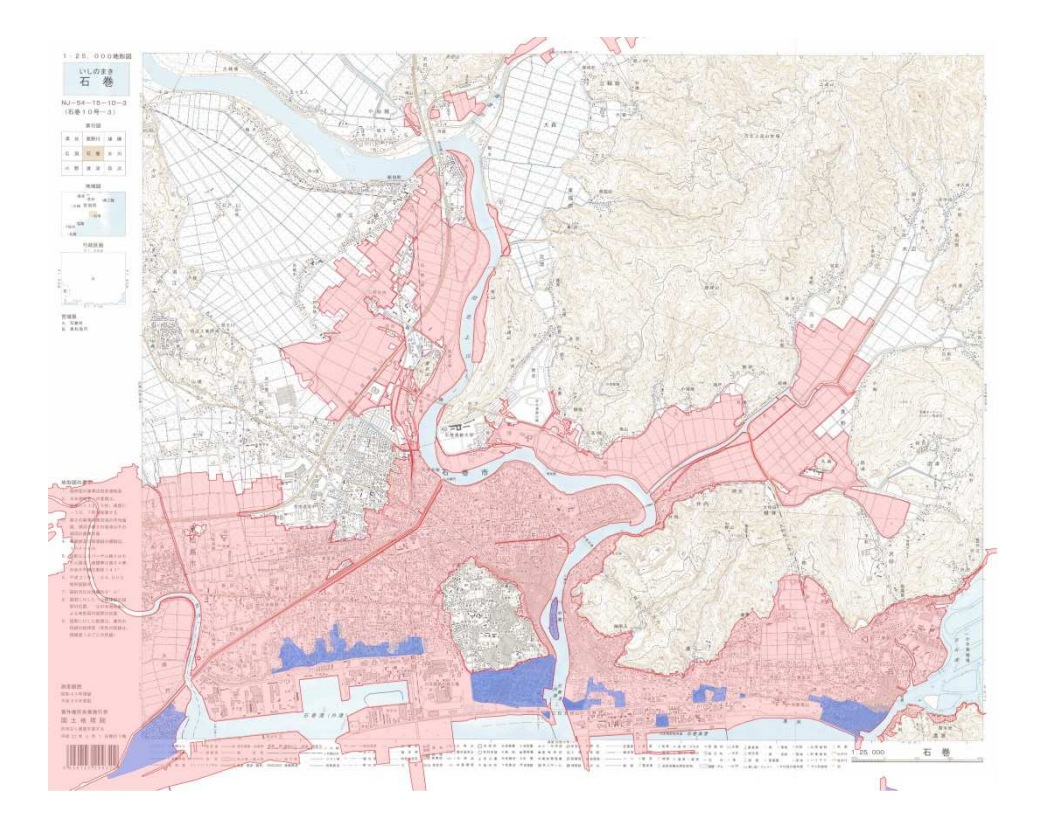

#### タイトル決定、著札権の入力を行ったら 「Mapping・」へ。

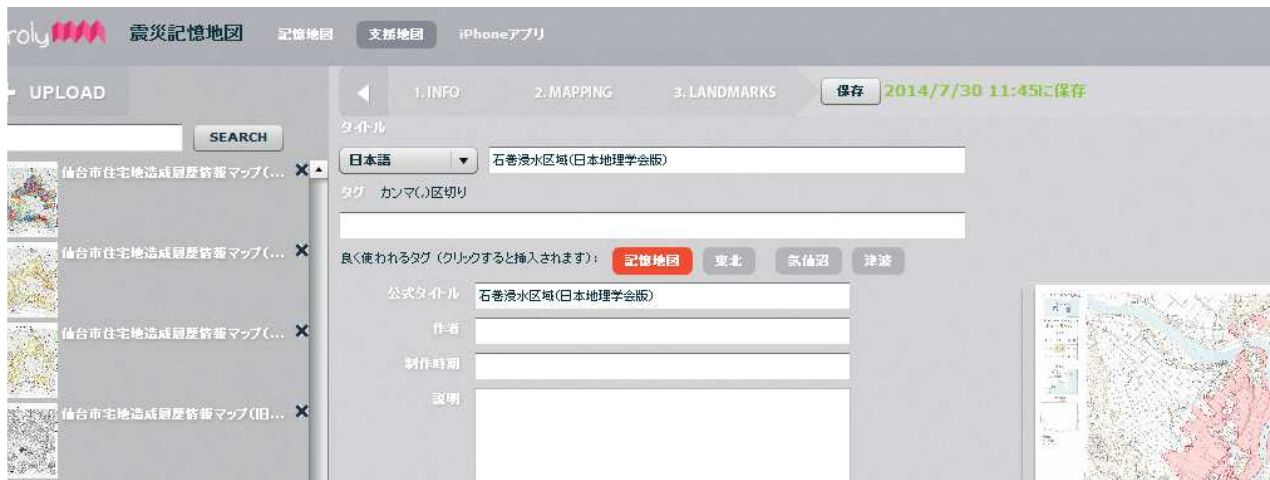

### 共通する事項を見つけて新旧の地図を 比較する(交差点、構造物などを目印に 位置合わせをします。

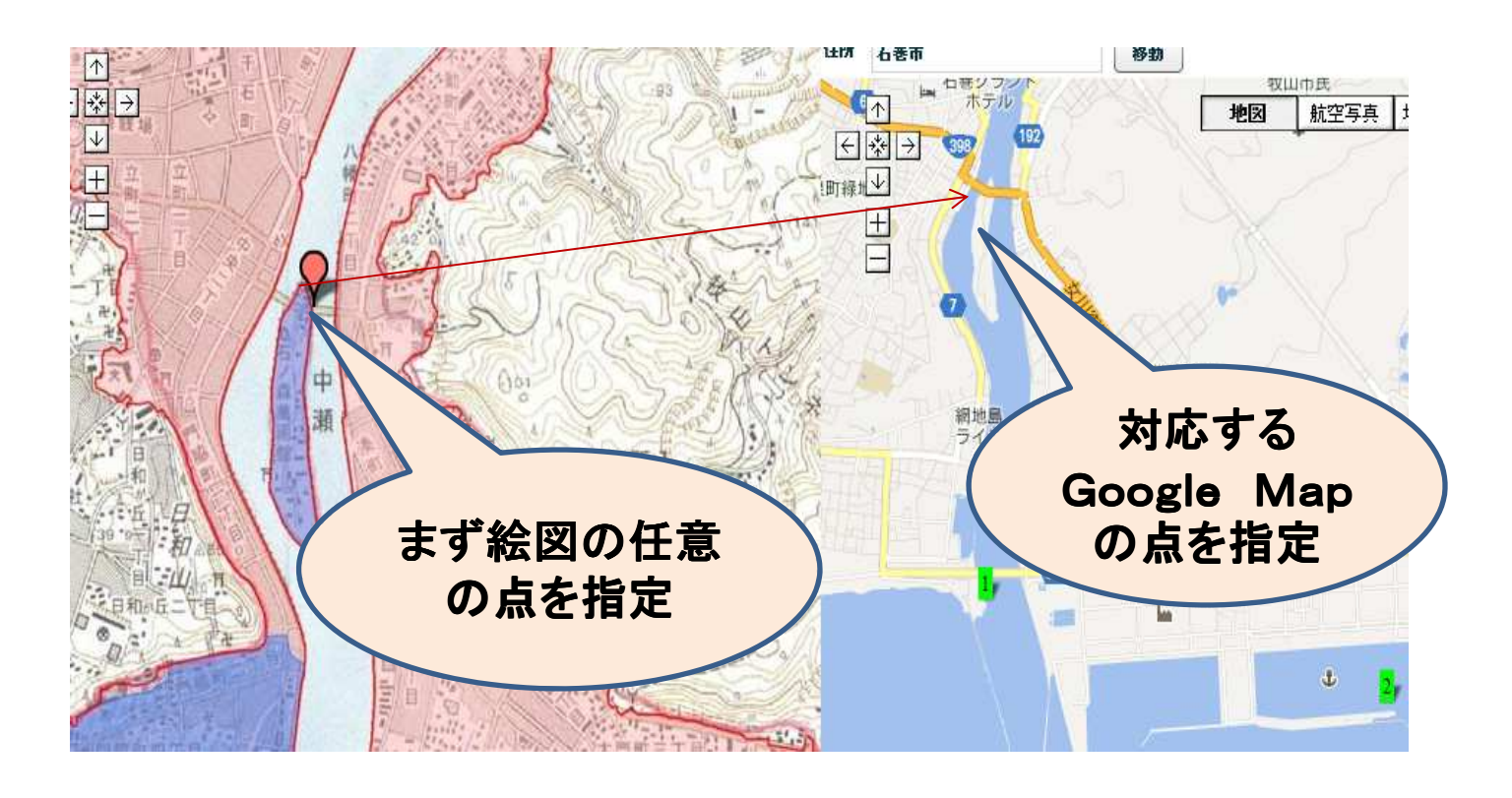

#### ポイントを決めて写真等を埋め込みます。

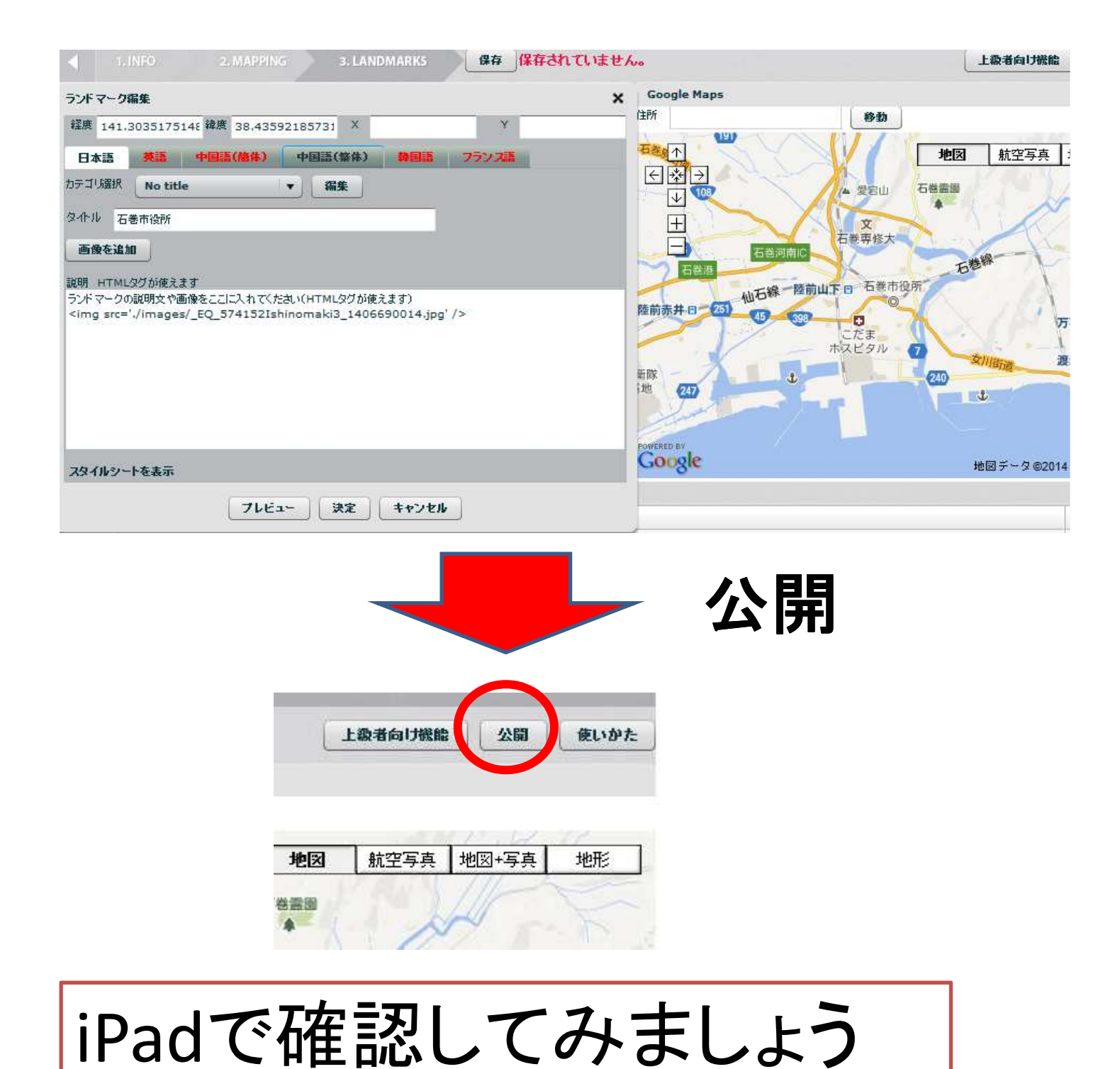